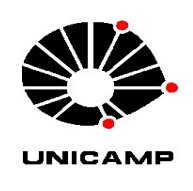

Universidade Estadual de Campinas

Faculdade de Tecnologia

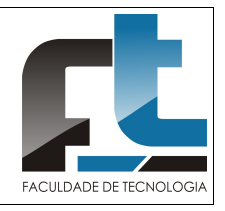

## PROCESSO SELETIVO DE BOLSISTA DE PÓS-DOUTORADO

## PARA DESENVOLVER ATIVIDADES JUNTO AO

## PROGRAMA DE PÓS-GRADUAÇÃO DA FACULDADE DE TECNOLOGIA DA UNICAMP

 A Coordenação do Programa de Pós-graduação (CPG) da Faculdade de Tecnologia (FT)/UNICAMP/Limeira abre as inscrições para o processo seletivo para uma vaga de bolsista de pós-doutorado do Programa Nacional de Pós-Doutorado/CAPES (PNPD/CAPES) para atuar junto ao Programa de Pós-graduação da FT.

Conforme art.  $5^{\circ}$  do regulamento do PNPD, o candidato deve possuir título de doutor, disponibilizar currículo Lattes atualizado e não ser aposentado. Além disso, a CPG exige que as atividades de pesquisa a serem desenvolvidas pelo candidato na FT estejam diretamente relacionadas com as linhas de pesquisa do Programa de Pós-Graduação da FT.

Conforme art. 5<sup>o</sup> do regulamento do PNPD, pesquisadores poderão se inscrever nas seguintes modalidades:

A) brasileiros ou estrangeiros residentes no Brasil e portadores de visto temporário, sem vínculo empregatício;

B) Estrangeiros residentes no exterior, sem vínculo empregatício;

C) Brasileiros ou estrangeiros residentes no Brasil e empregados como docentes em instituições de ensino superior ou pesquisadores em instituições públicas de pesquisa, desde que afastados da instituição de origem, por período compatível com o prazo de vigência da bolsa (12 meses).

 O valor da bolsa é de R\$ 4.100,00, conforme legislação em vigor. A bolsa tem vigência de 18 (dezoito) meses prorrogável por mais 12 (doze) meses anualmente até atingir o limite máximo de 60 (sessenta) meses para as categorias A e B e improrrogável para a categoria C.

As inscrições deverão ser realizadas entre 05/06/2017 a 26/06/2017, enviando a seguinte documentação (em formato pdf) para posgrad@ft.unicamp.br.

1) Carta de apresentação, contendo contato telefônico/Skype, endereço e email (para eventual agendamento de entrevista);

2) Cópia do título de Doutor ou ata da defesa de Doutorado;

3) Curriculum Vitae atualizado, gerado pela Plataforma Lattes do CNPq (sugestão de formato no anexo I);

4) Projeto de Pesquisa que pretende desenvolver junto ao programa de pós-graduação. Devem ser indicados no projeto os objetivos da pesquisa, as suas justificativas e metodologia, resultados esperados e cronograma (projeto limitado a 20 páginas). O projeto de pesquisa deve ser relacionado com alguma das áreas de concentração do Programa de Pós-graduação da FT: "Ambiente", "Ciência dos Materiais" e "Sistemas de Informação e Comunicação".

 A seleção do bolsista será feita pela CPG da FT no período de 26/06/2017 a 30/06/2017 onde se analisará a documentação enviada. A critério da CPG, o candidato poderá ser entrevistado para que apresente oralmente sua proposta de pesquisa. O resultado da seleção será divulgado no site do Programa de Pós-Graduação da FT a partir de 03/07/2017.

 O candidato selecionado deverá realizar as atividades de pesquisas relacionadas ao projeto aprovado pela CAPES; participar de atividades de docência em disciplinas da FT e elaborar relatório de atividades anual e relatório final, em até 60 dias após o encerramento da bolsa.

Para mais informações:

PNPD/CAPES: http://www.capes.gov.br/bolsas/bolsas-no-pais/pnpd-capes

Programa de Pós-graduação FT/UNICAMP: http://www.ft.unicamp.br/posgraduacao/programa

## Anexo I: Formato personalizado sugerido para o Currículo Lattes (http://lattes.cnpq.br)

Passos para a formatação do Currículo Lattes

- 1) Acessar currículo Lattes em http://lattes.cnpq.br
- 2) Acessar menu Exportar
- 3) Selecionar RTF e Confirmar
- 4) Selecionar Modelo de currículo : Personalizado
- 5) Selecionar Estilo: Sem cores ou elementos gráficos
- 6) Selecionar Idioma: Português
- 7) Selecionar Padrão de referência bibliográfica da produção: ABNT
- 8) Selecionar Indexador: Mostrar palavras-chave
- 9) Selecionar Período da atuação profissional: Todo período
- 10) Selecionar Produção: Utilizar Citação Bibliográfica Informada
- 11) Selecionar Período da produção: Todo período
- 12) Selecionar

**Endereco** 

Formação acadêmica/titulação Atuação profissional

Áreas de atuação

Projetos

- Idiomas
- Prêmios e títulos
- Artigos completos publicados
- Artigos aceitos para publicação
- Livros e capítulos

Trabalhos publicados em anais de eventos

- Apresentação de trabalho e palestra
- Outras produções bibliográficas
- Assessoria e consultoria
- Extensão tecnológica
- Programa de computador sem registro
- Produtos
- Processos
- Trabalhos técnicos
- Outras produções técnicas
- Patentes e registros
- Inovação
- Educação e Popularização de C&T
- Orientações e supervisões
- Demais trabalhos

Citações

Totais de produção Outras informações relevantes

14) Confirmar

15) Imprimir arquivo .rtf